# **Обработка больших массивов данных**

Решение задач с условием

#### **Функции**

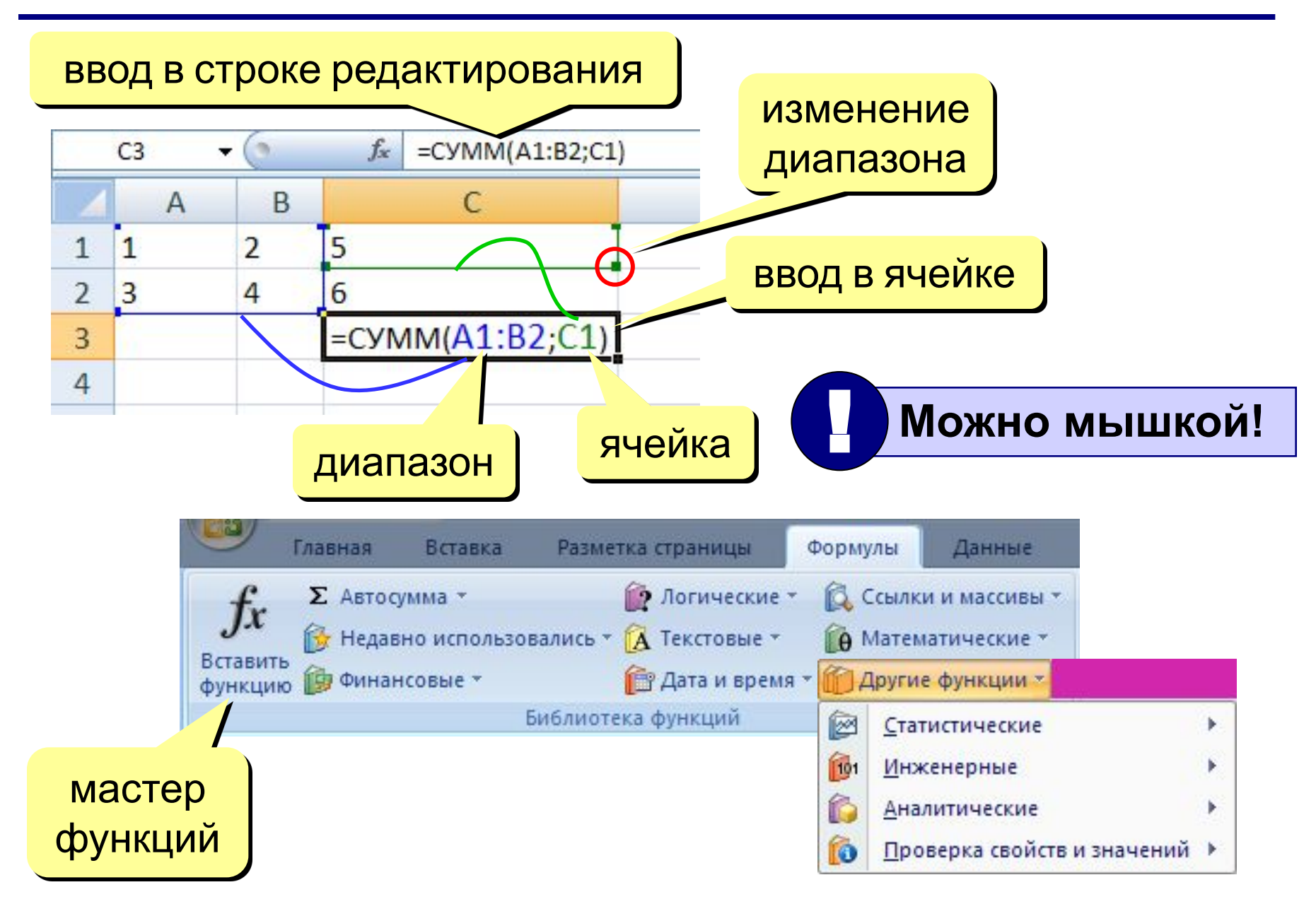

**СУММ** – сумма значений ячеек и диапазонов

**СРЗНАЧ** – среднее арифметическое числовых ячеек

**МИН** – минимальное значение

**МАКС** – максимальное значение

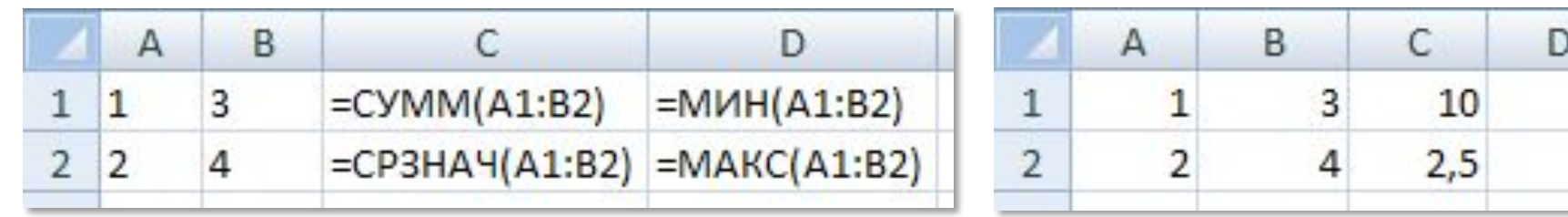

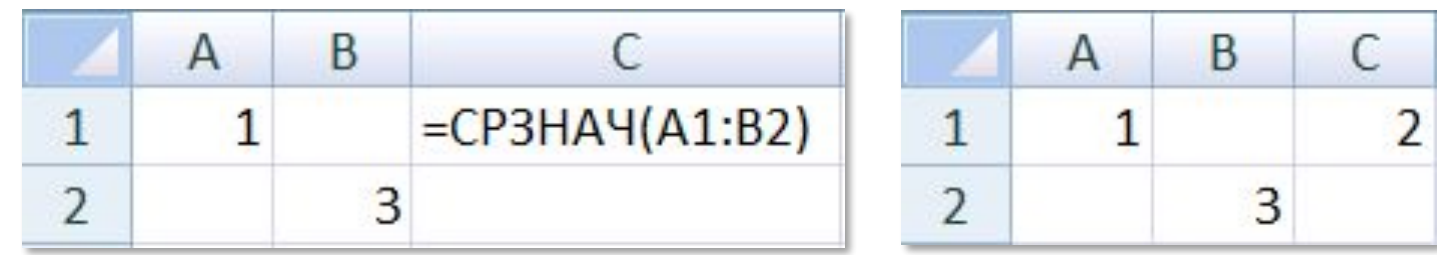

 **Пустые и нечисловые ячейки не учитываются!** !

 $\begin{array}{c}\n1 \\
4\n\end{array}$ 

#### Сумма значений нескольких диапазонов (**СУММ**, **СРЗНАЧ**, **МИН**, **МАКС**)

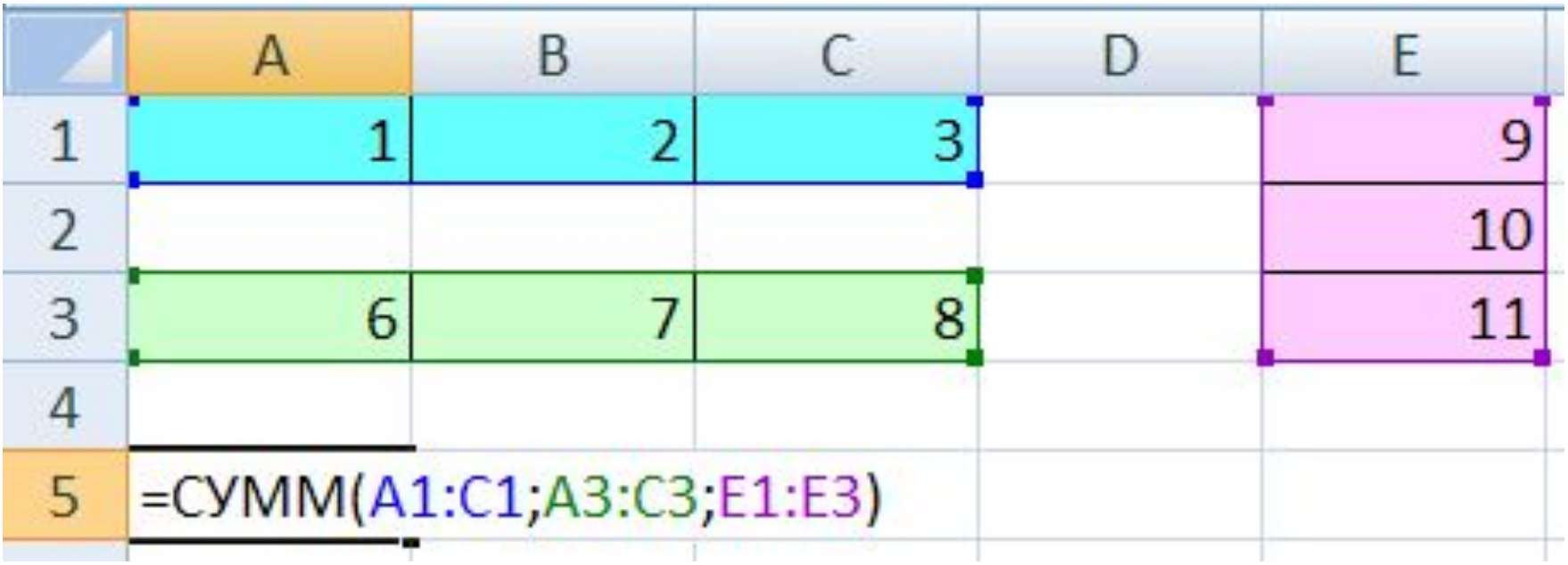

**СУММПРОИЗВ** – сумма произведений двух массивов

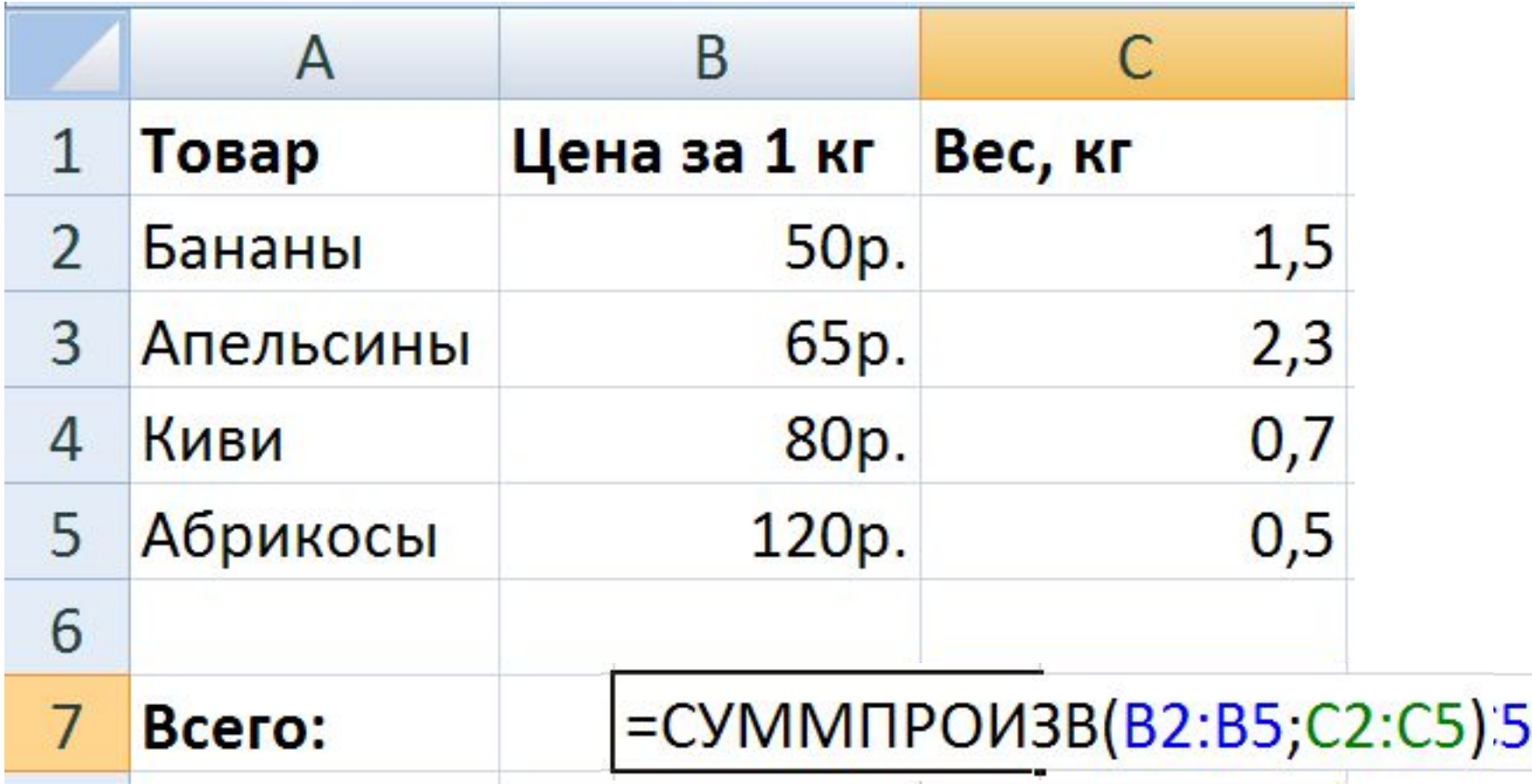

*© К. Поляков, 2011-2014 http://kpolyakov.narod.ru*

**СЧЁТ** – количество числовых ячеек

**СЧЁТЕСЛИ** – количество ячеек, удовлетворяющих заданному условию (2-ой параметр)

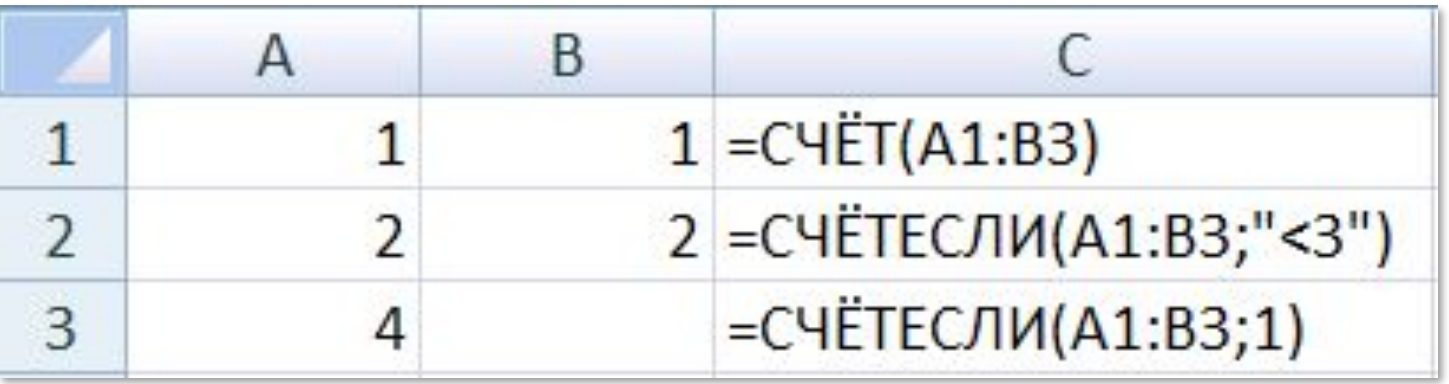

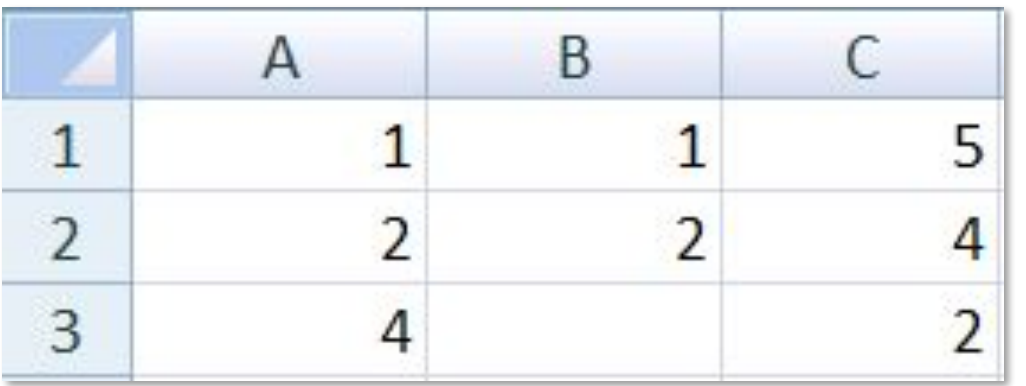

*© К. Поляков, 2011-2014 http://kpolyakov.narod.ru*

**СУММЕСЛИ** – сумма ячеек диапазона, удовлетворяющих условию, которое накладывается **на другой диапазон**

Найти общий вес учащихся 9-А класса.

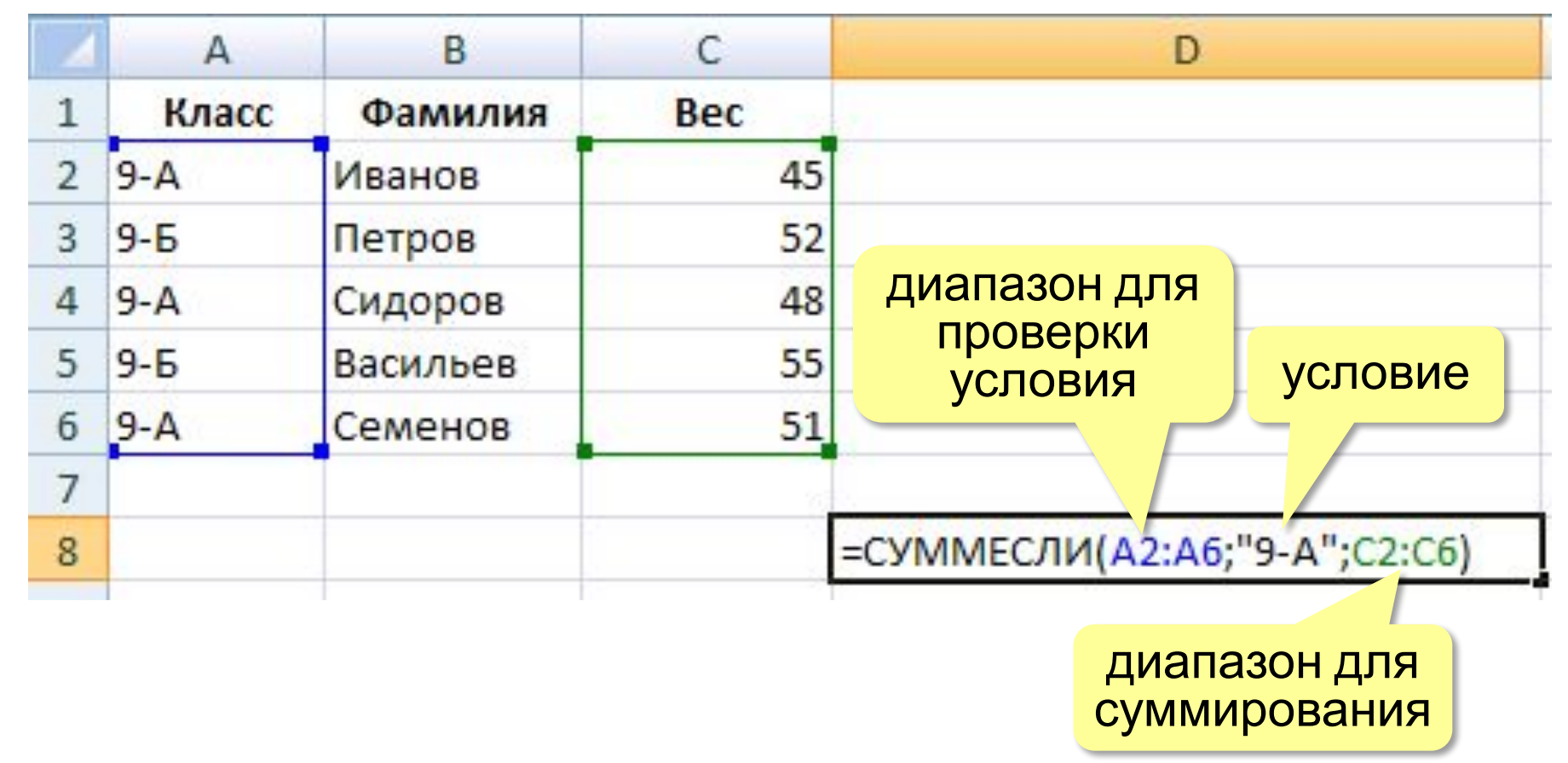

# **Функция ЕСЛИ**

#### **ЕСЛИ** – выбор из двух вариантов

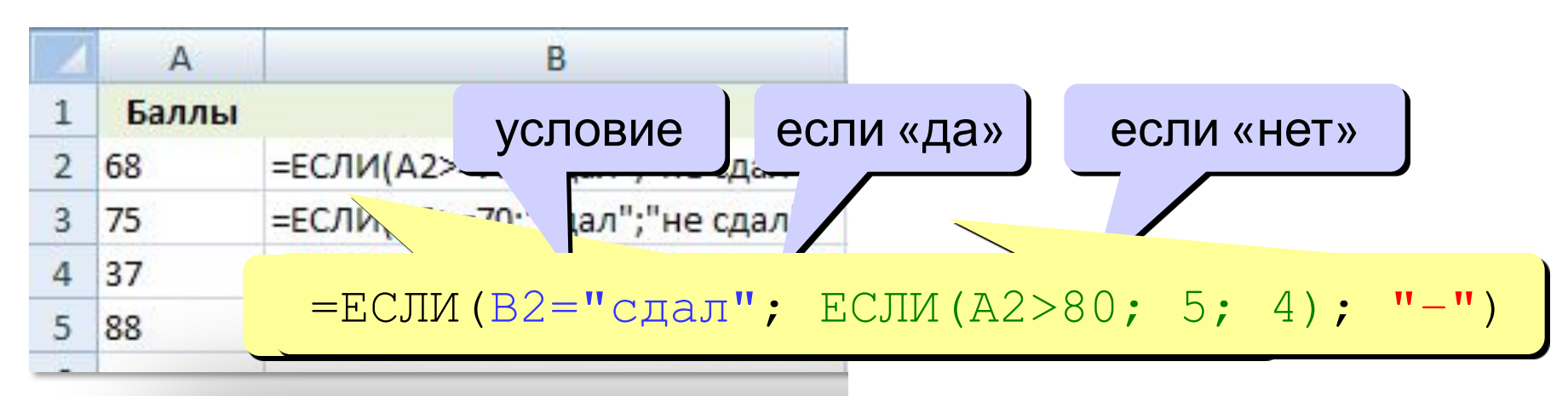

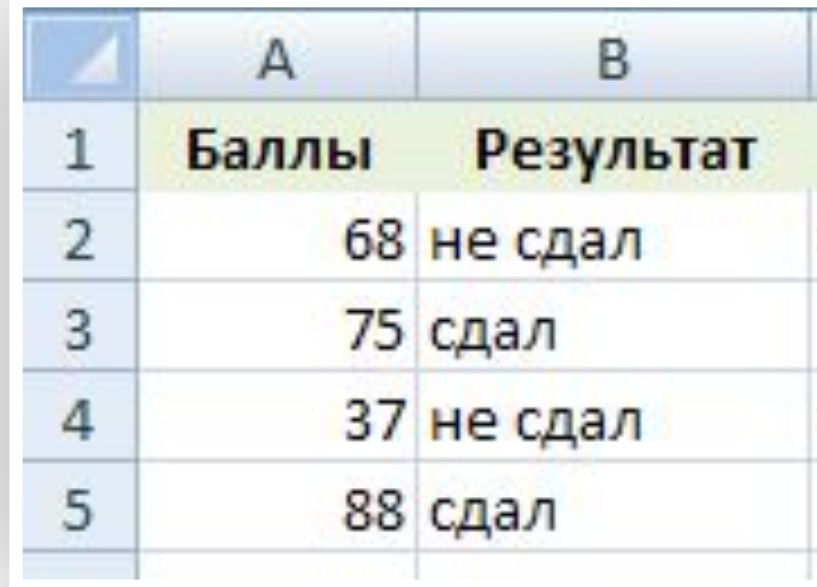

#### Логические операции

НЕ – обратное условие, не (в2<10) ⇔  $B2>=10$ 

И - одновременное выполнение всех условий

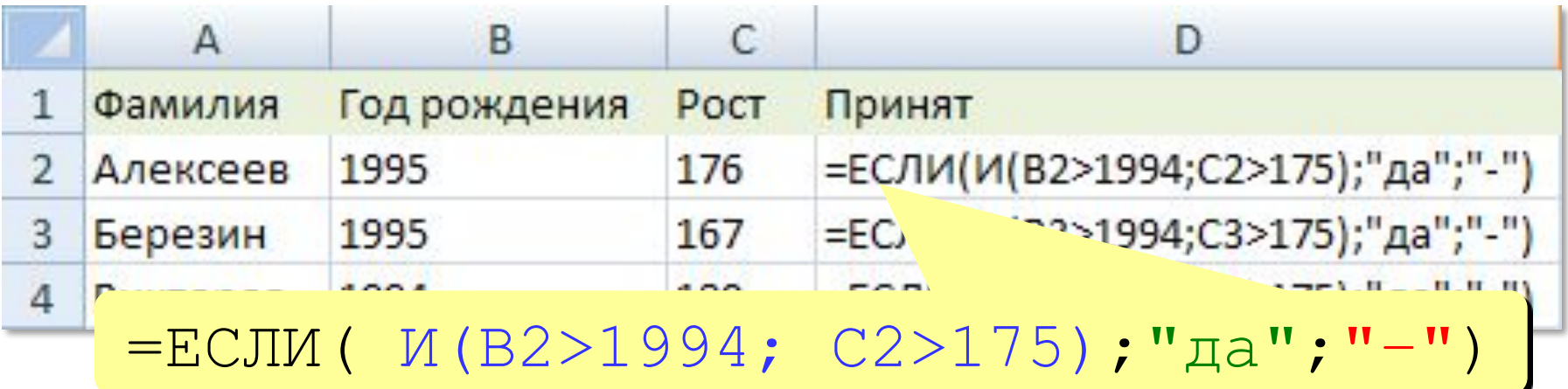

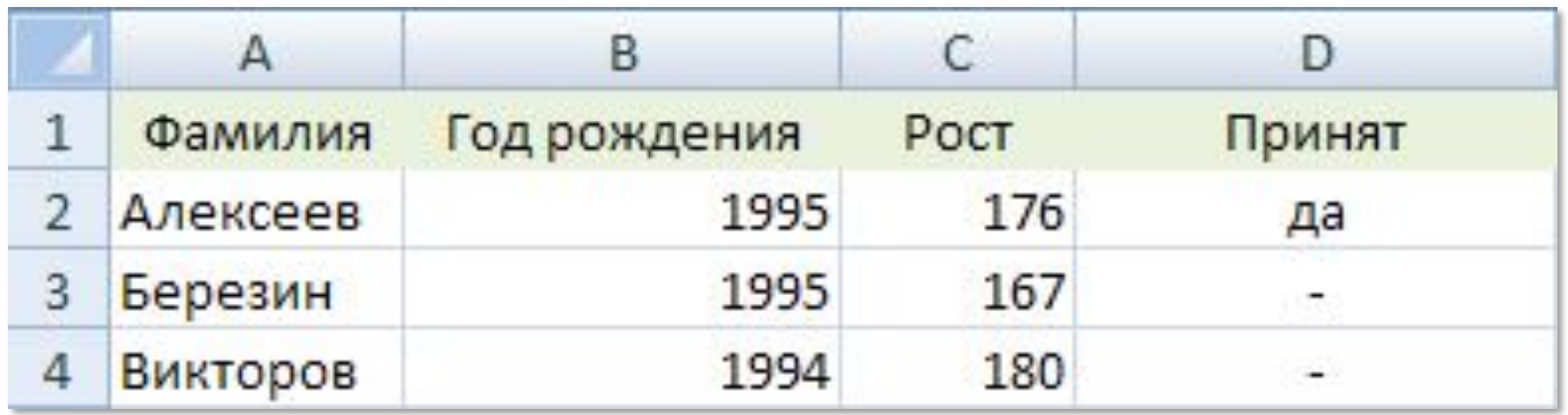

#### Логические операции

#### ИЛИ - выполнение хотя бы одного из условий

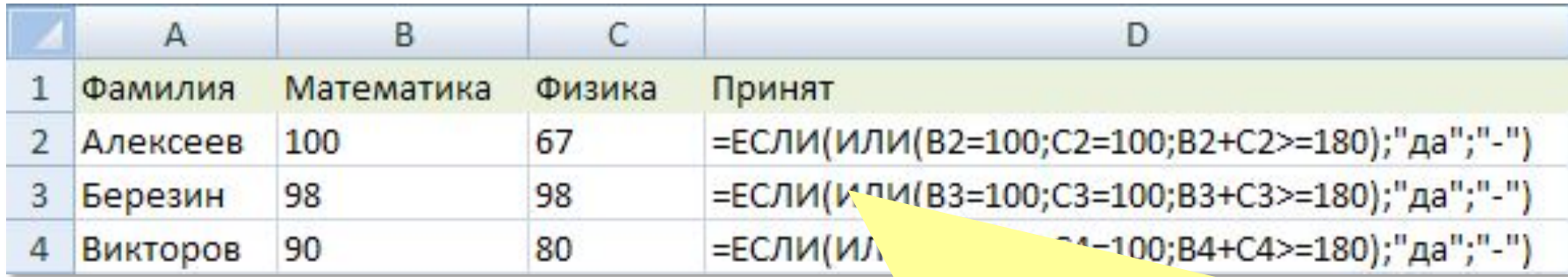

 $=$ ECJIM ( MJIM (B2=100; C2=100; B2+C2>=180); " $\pi a$ "; "-")

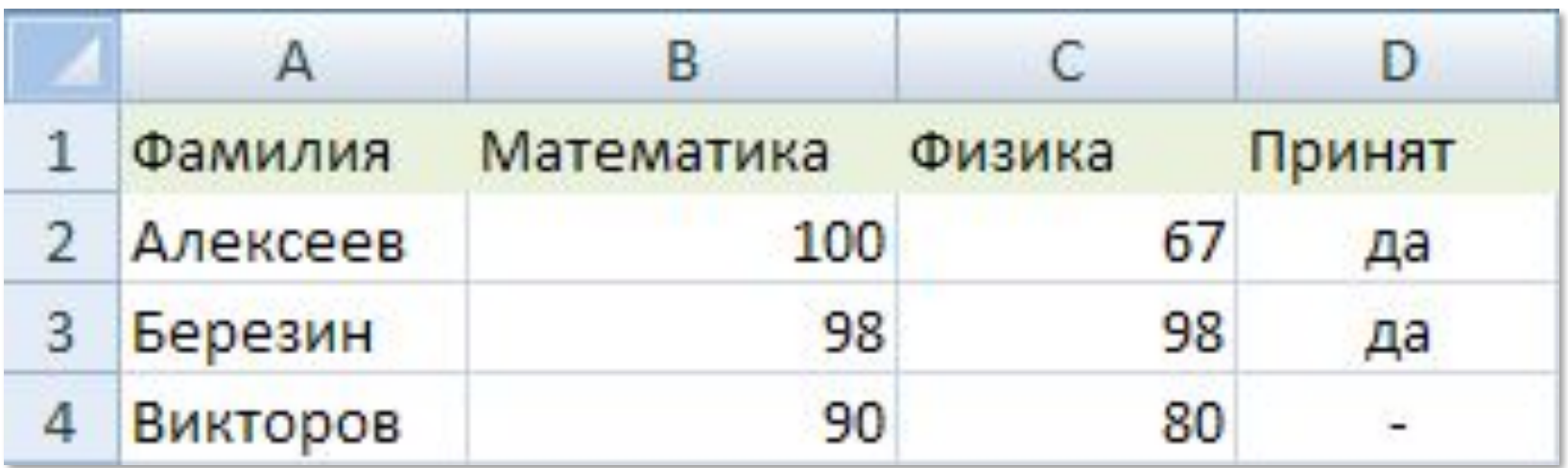

# Подсчёт числовых значений

СЧЁТ - считает ячейки с числами или формулами,

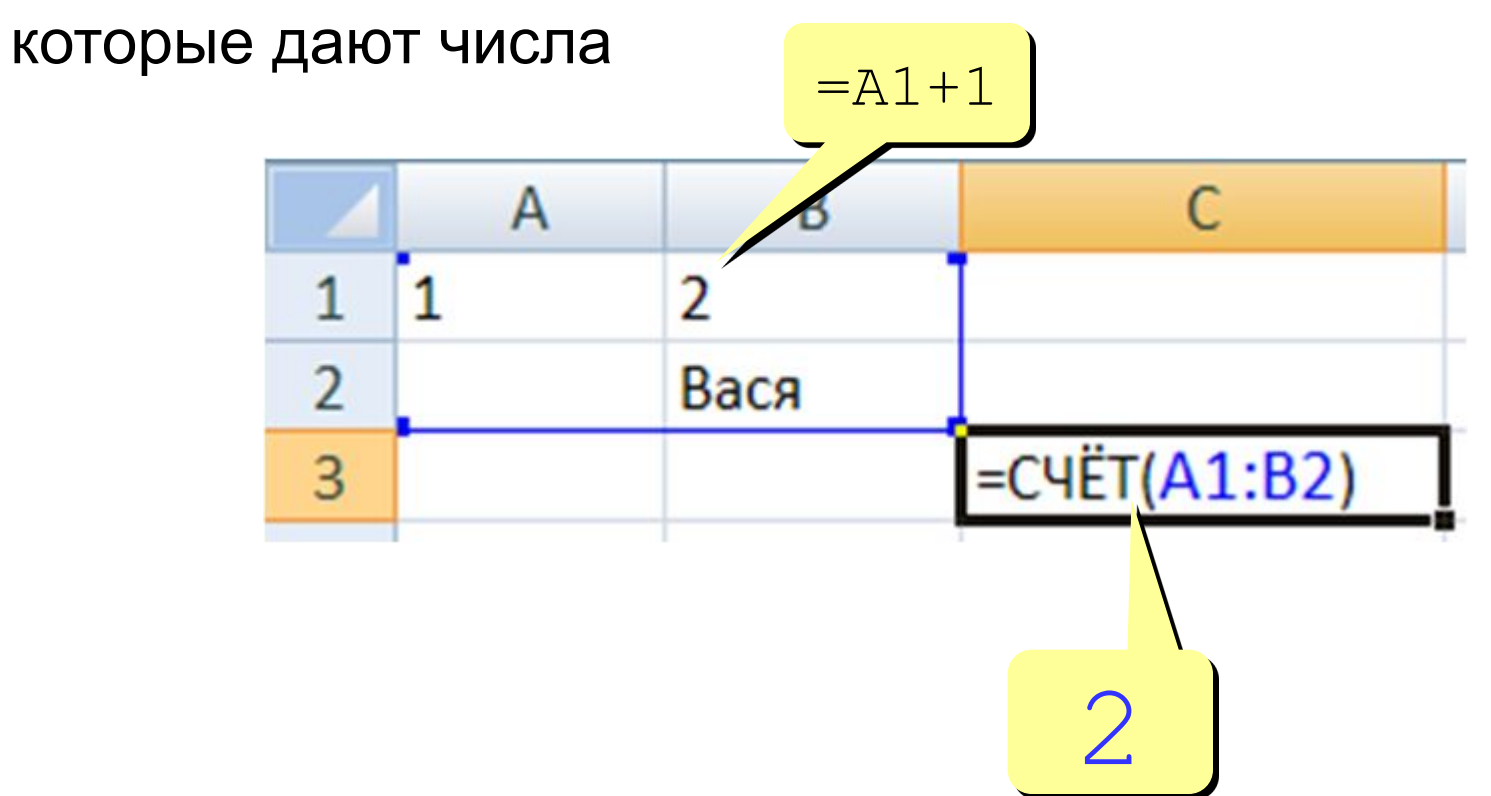

# Подсчёт значений по условию

СЧЁТЕСЛИ - считает ячейки, удовлетворяющие условию

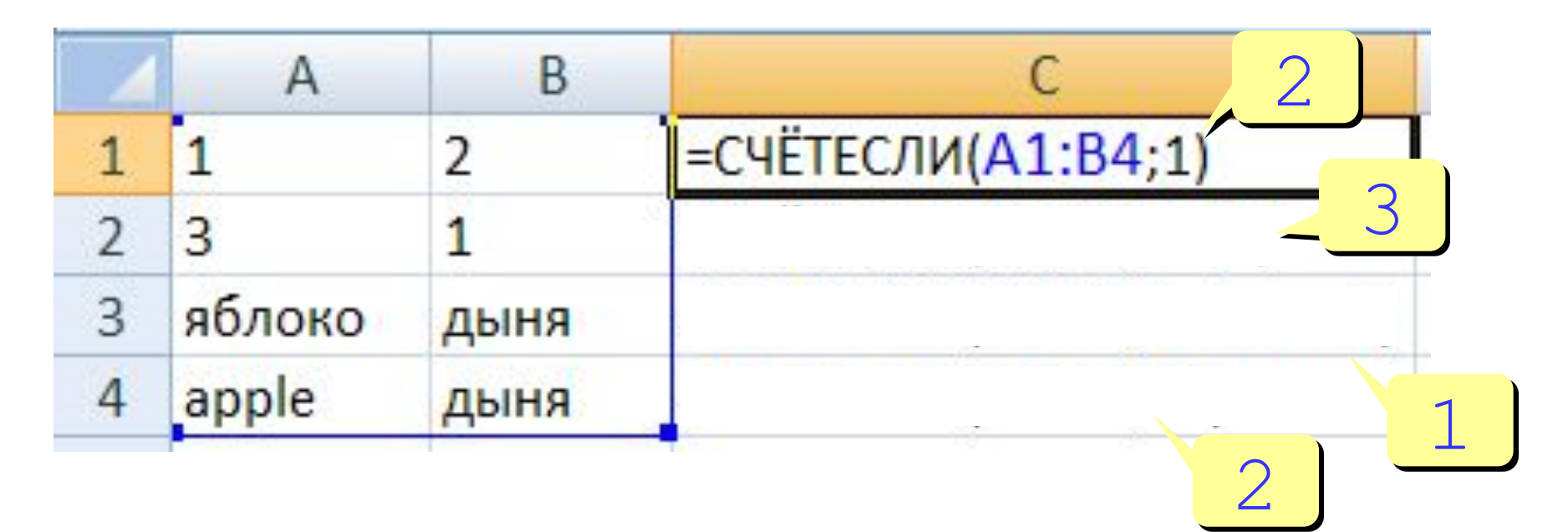

**Самостоятельная работа. В задаче присвоить значение k самостоятельно. Покупатели магазина пользуются 10 % скидками, если покупка состоит более, чем из пяти наименований товаров или стоимость покупки превышает k рублей. Составить ведомость, учитывающую скидки: покупатель, количество наименований купленных товаров, стоимость покупки, стоимость покупки с учетом скидки. Выяснить, сколько покупателей сделало покупки, стоимость которых превышает k рублей.**